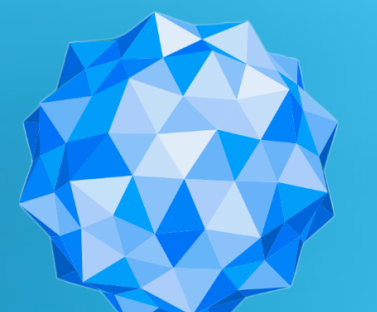

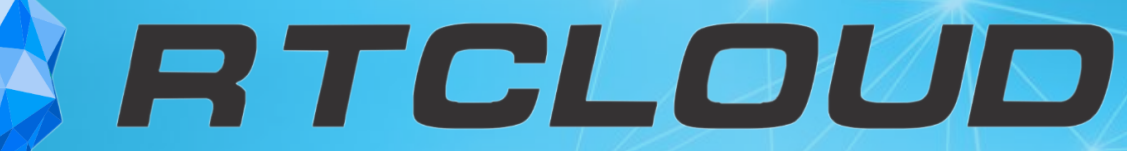

# **Как принять решение ИТ Директору перейти в облако?**

**Иркутск**

**2019**

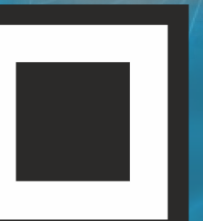

ΚΟΔ **ИНФОРМАЦИОННОЙ БЕЗОПАСНОСТИ** 

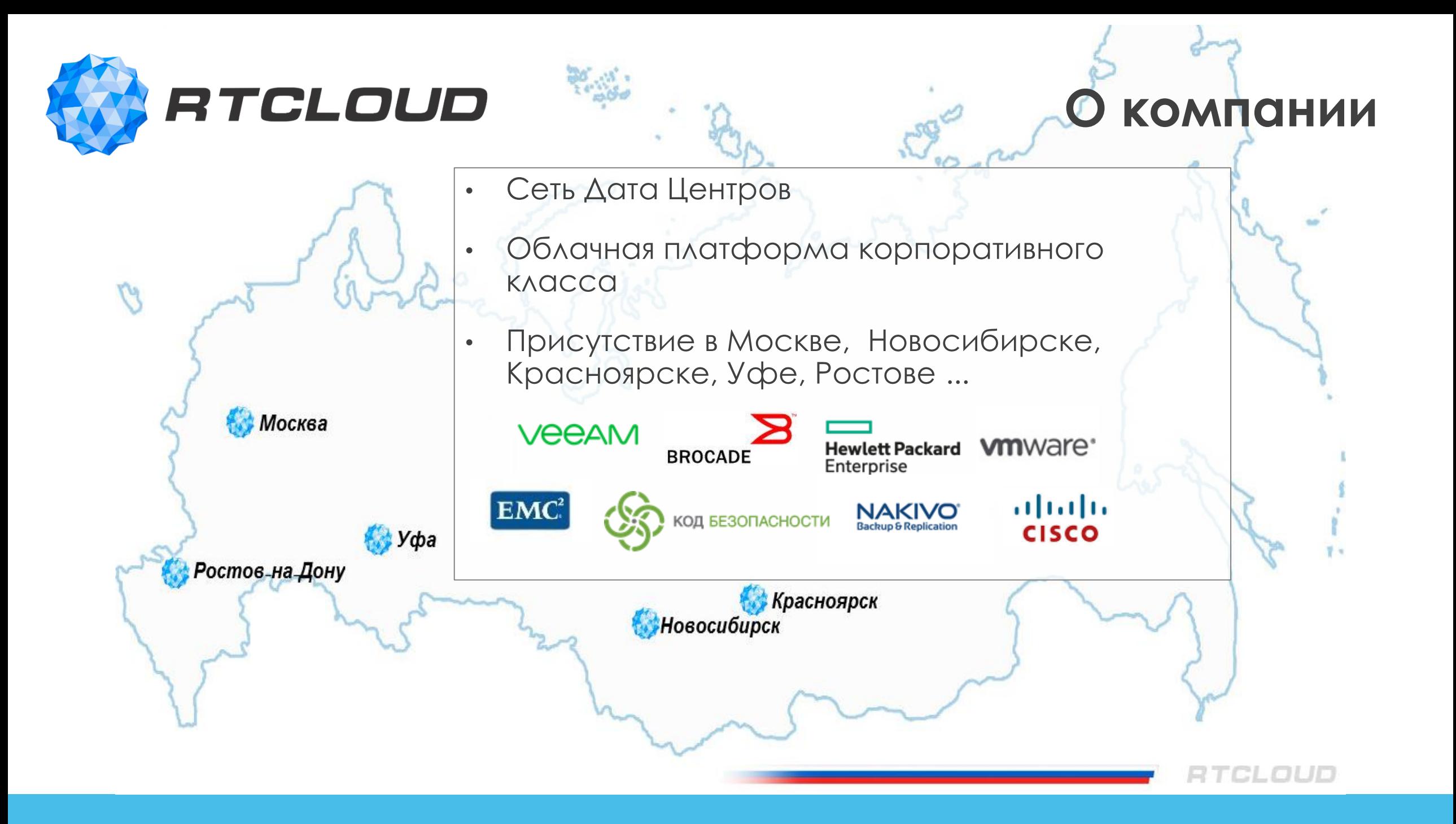

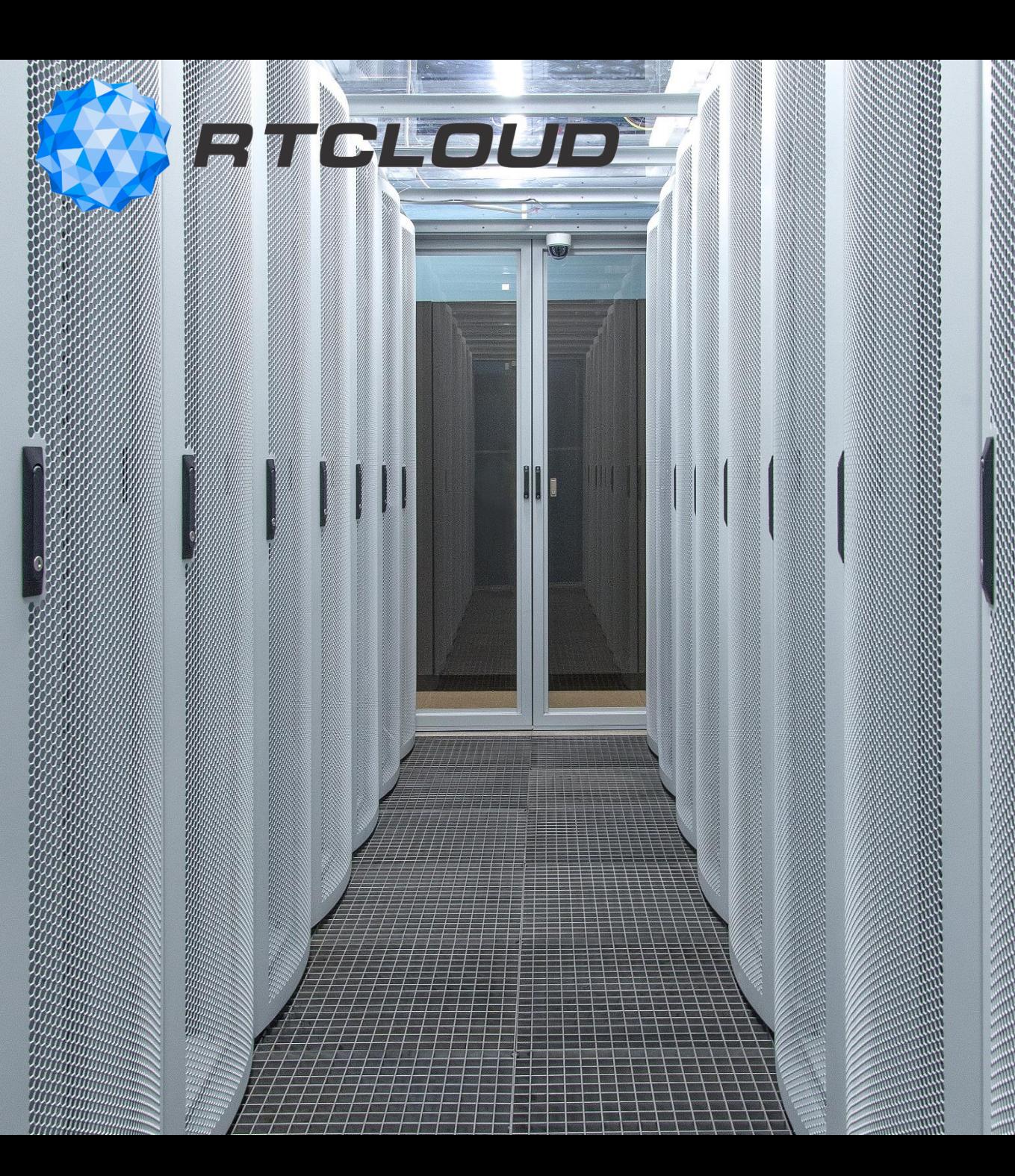

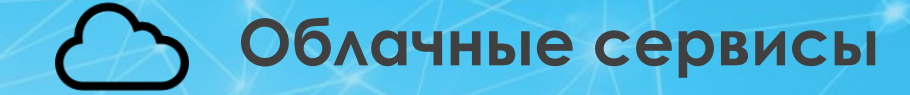

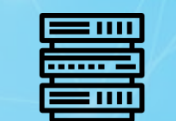

### **Colocation**

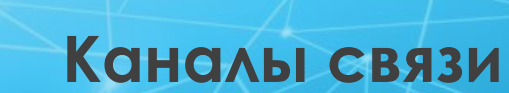

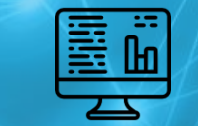

**Мониторинг**

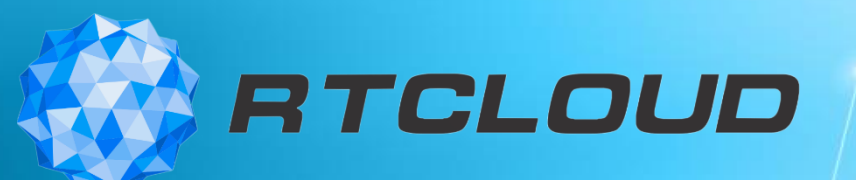

# **Почему? Зачем?**

### **Не можем, как раньше Хотим по-новому**

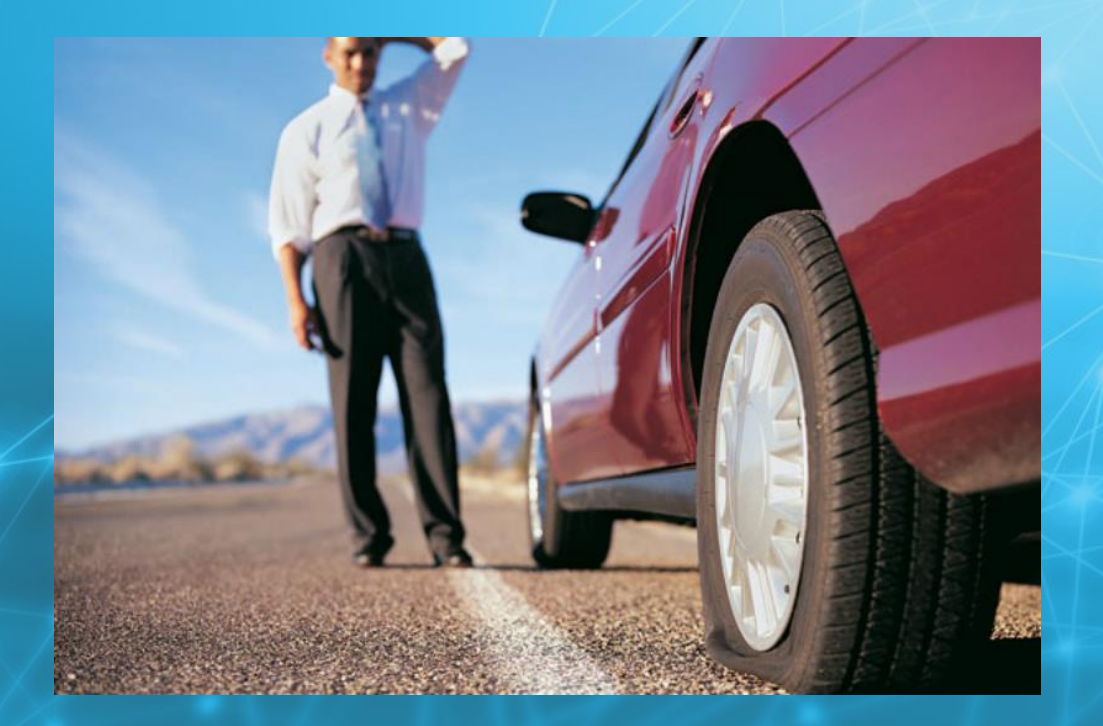

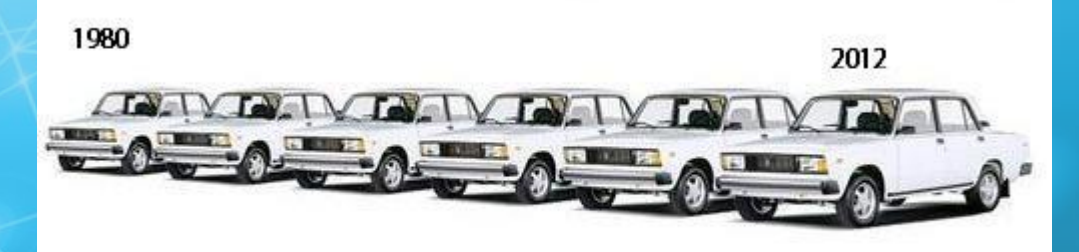

The Evolution Of The LADA 2105

RTCLOUD **Как сравнить? Облако vs Железо** 

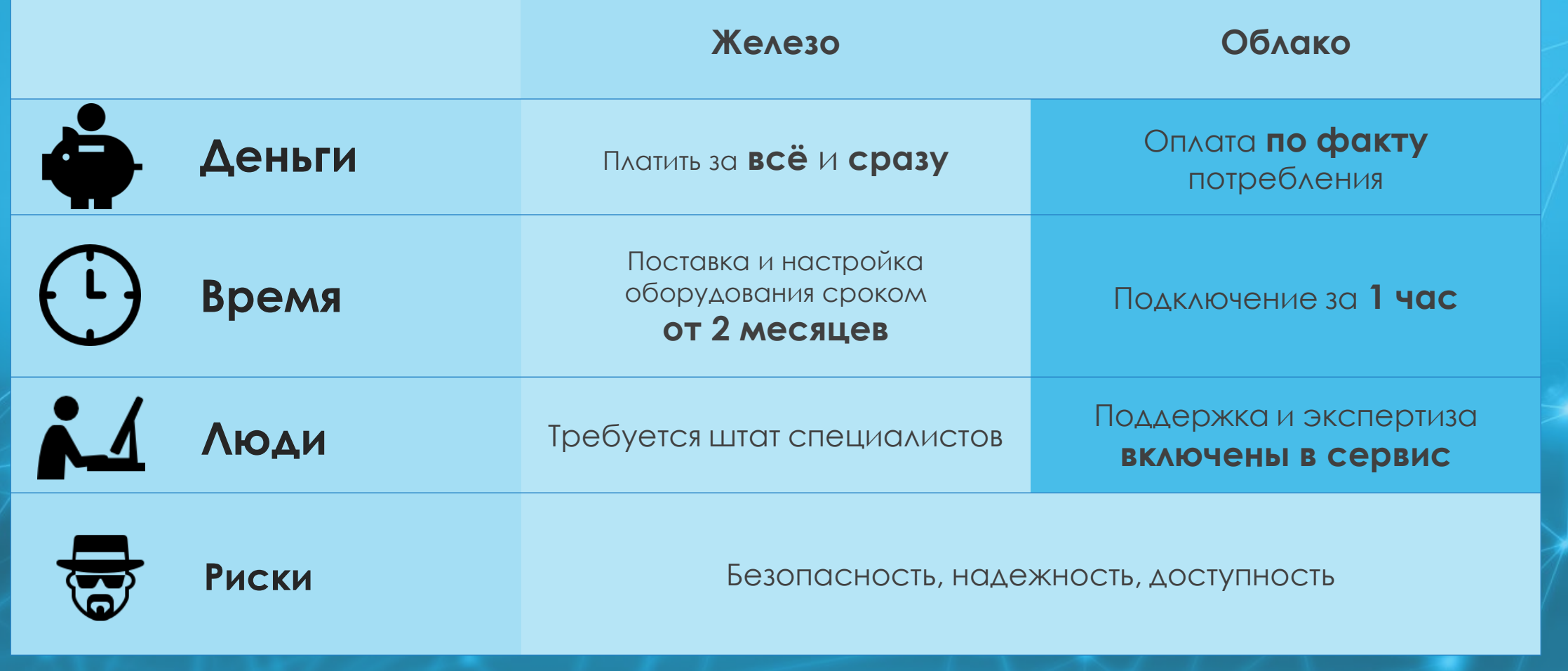

#### RTCLOUD **Как сравнить? Облако vs Железо**

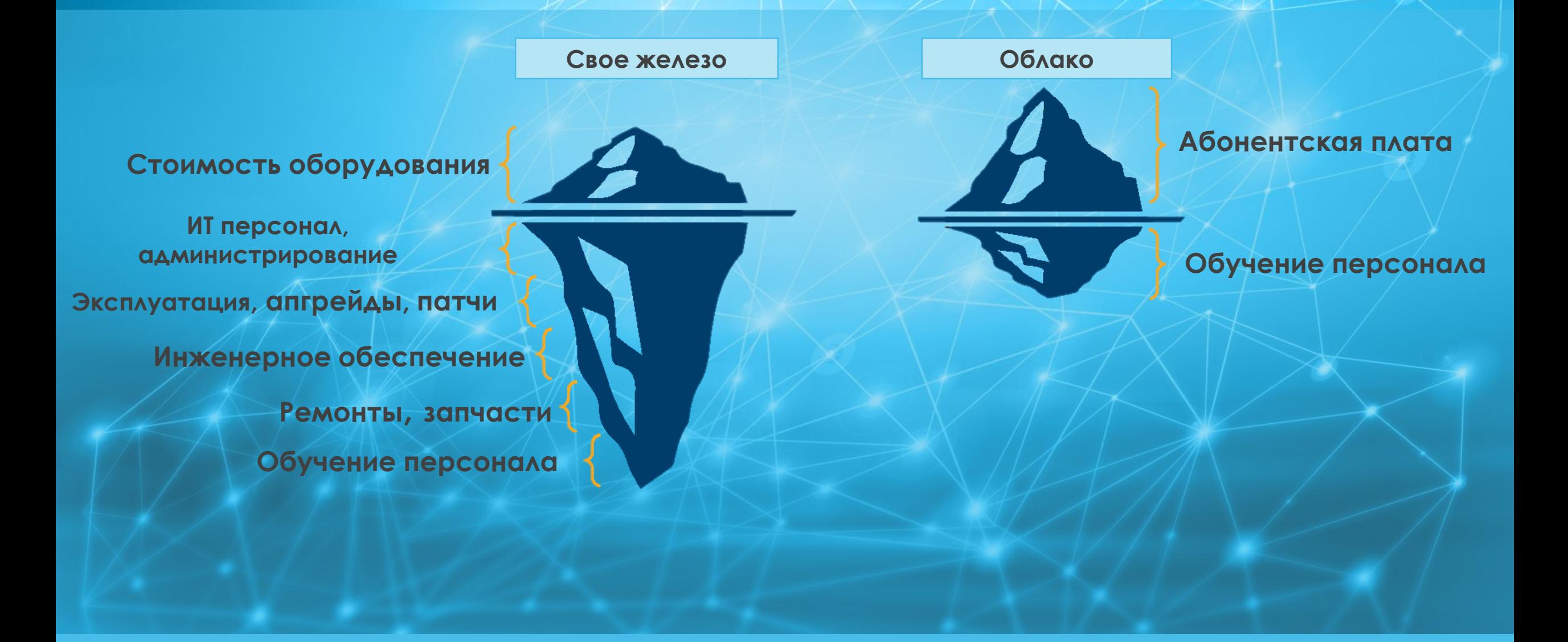

#### RTCLOUD **Как сравнить? Облако vs Железо**

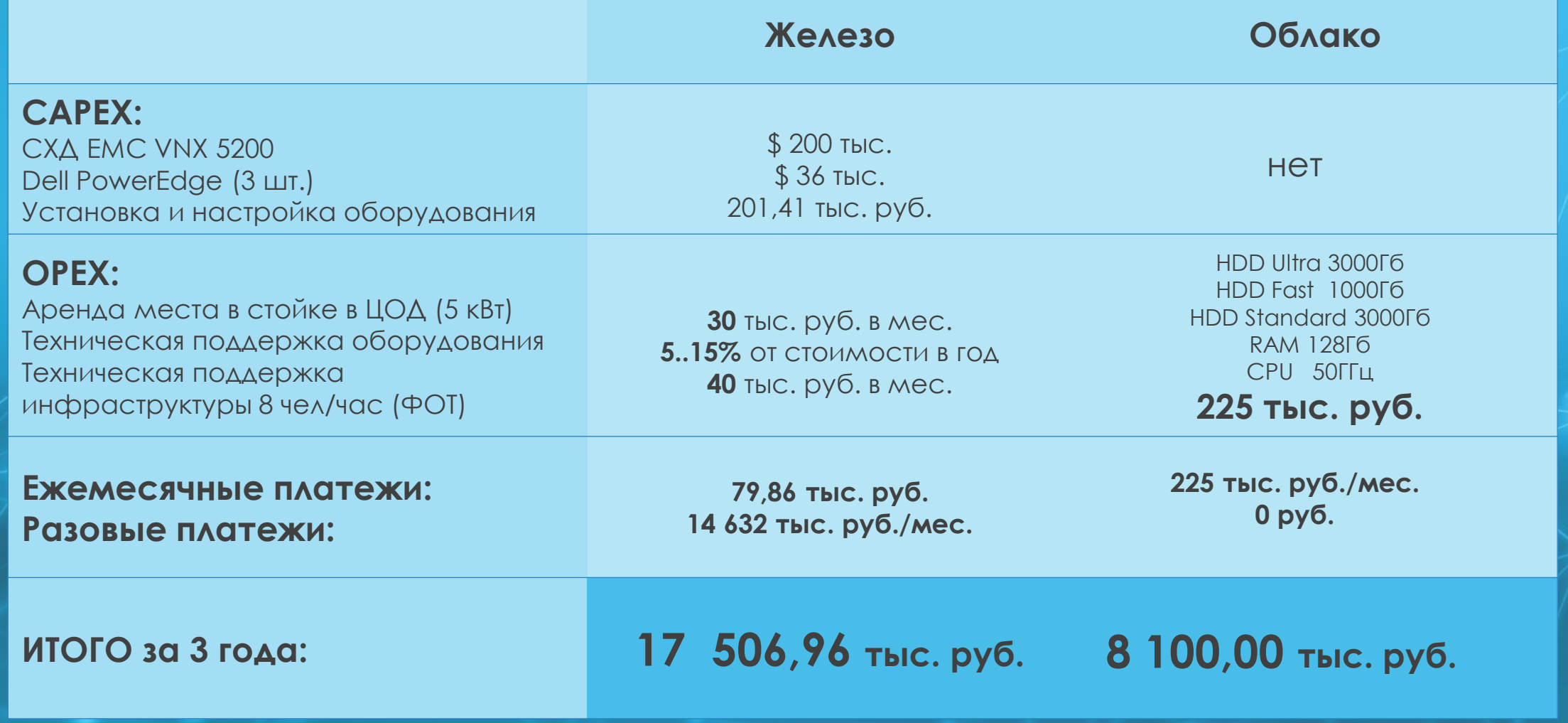

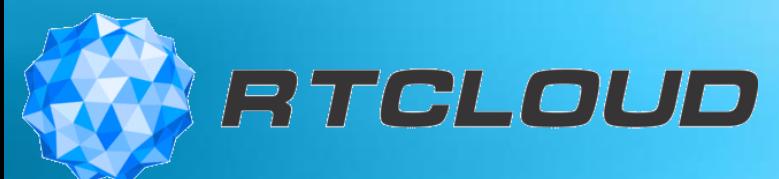

# **Как перейти в облако?**

- •Доступность 24/7
- •Снижение затрат
- •Гибкость
- •Разгрузить текущую Инфраструктуру

#### **Цели**

#### **Оценка**

- •Какие ИТ-сервисы можно перенести в облако
- •Слабые места
- •Приоритеты
- Гибкий план: р
- Сезонность би
- Пилотный прое • Начинать с мен

**Н** 

- сервисов
- Правовые вопр безопасность
- Поддержка м $\epsilon$

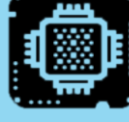

**ПЛАН!**

- **Выбор**  •**Сравнивайте только в одних провайдера единицах**
- приложений (1С) выбирайте большую часто<mark>т</mark>у •**Для однопоточных**
- $\mathcal{L}_{\text{eff}}$ • Верьте цифрам, а не **названиям**
- •**Измеряйте IOPs**
- •**SLA**

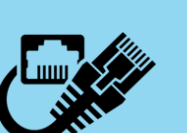

•**Скорость**

ТЕСТ

- •**Коннективность**
- •**Надежность/Резервирование**

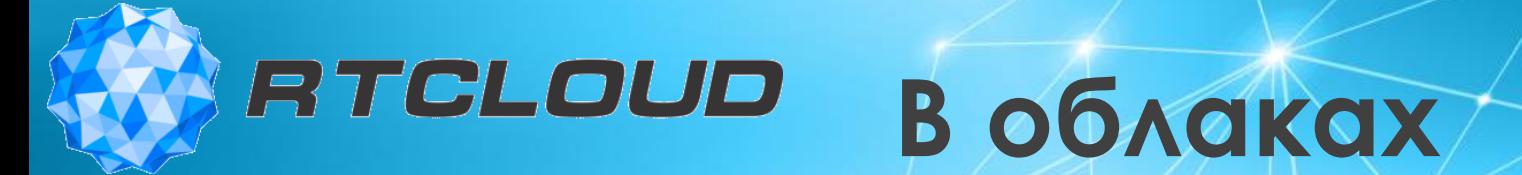

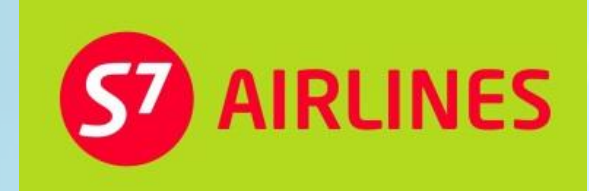

TVOH® СИСТЕМЫ ОЧИСТКИ ВОЗДУХА

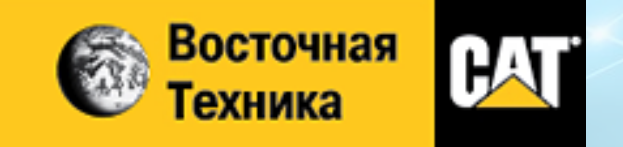

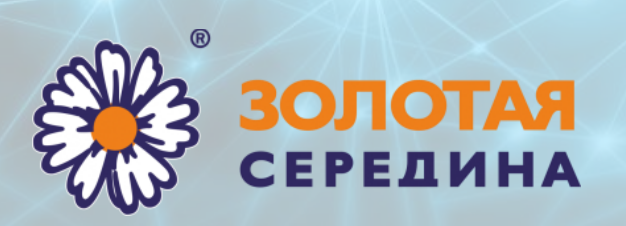

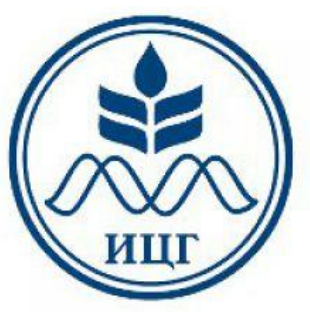

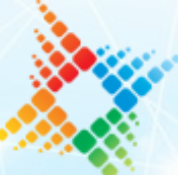

Центр автоматизации энергосбережения

TEXHO **HMHONL** 

BLILK

**2GIS** Городской информационный сервис

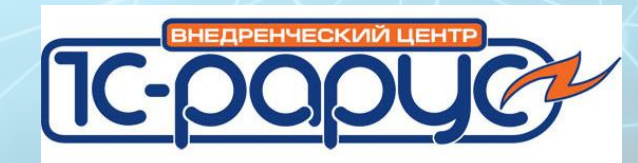

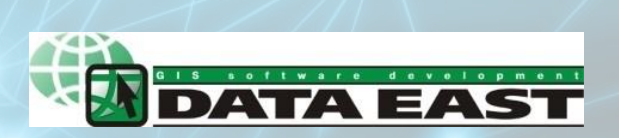

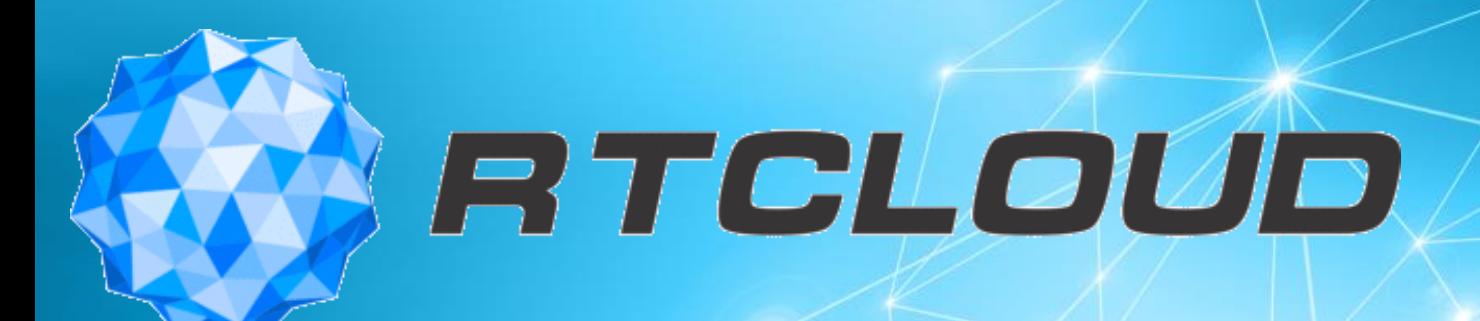

**KOA ИНФОРМАЦИОННОЙ БЕЗОПАСНОСТИ** 

## **Добро пожаловать в Облако!**

http://**www.rtcloud.ru** WWW

e-mail: **sales@rtcloud.ru**

8 800 333 14 22

**http://www.facebook.com/RTCloud.ru**

**http://www.linkedin.com/company/rtcloud/**